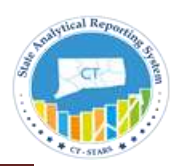

This job aid explains the use of the GL Cash Flow Dashboard Reports. When creating a cash flow report you will use the **Mod Accrual** Ledger. Below is the calculation used to determine the dollar amounts for the Net Income FACT and Operating Cash Flow FACT.

▽ Facts - Cash Flow Statement

Imar (Dear) in Cash

Operating Cash Flow

**Net Income** 

 $\blacksquare$  Cash

Tim Incr (Decr) in Accumulated Depreciation Timer (Decr) in Depreciation Expenses

The Incr (Decr) in Accounts Receivable Incr (Decr) in Other Current Assets Incr (Decr) in Current Assets (Incr) Decr in Accounts Payable <sup>1</sup><sup>t</sup> (Incr) Decr in Accrued Liabilities (Incr) Decr in Other Current Liabilities I<sup>n</sup> (Incr) Decr in Current Liabilities Incr (Decr) in Retained Earnings

**Note:** The Net Income could be negative based on criteria selection.

## **Net Income calculation:**

- (+)Other Income
- **(+)**Taxes
- (-) Employee Benefits Related Expenses
- (-) General Admin and Other Payroll
- (-) Employee Overtime Expenses
- (-) Depreciation Expenses **\***
- (-) Other Expenses
- (-) Current Expenses
- (-) Employee Expenses/Fees
- (-) Fixed Charges
- (-) Capital Outlay Expenses
- (-) Adjust Revolving Funds
- (-) OSC Adjusting Entries

## **(=) Net Income**

\*Depreciation Expenses are typically posted to the **Accrual** Ledger as an offset to the **Mod Accrual** Ledger. Select both ledgers when viewing Depreciation Expenses.

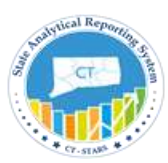

# **Operating Cash Flow calculation:**

- **(+) Net Income**
- **(+) Incr (Decr)** in Depreciation Expenses
- **(-)Incr (Decr)** in Accounts Receivable
- **(+)( Incr) Decr** in Accounts Payable
- **(+)( Incr) Decr** in Accrued Liabilities
- **(+) (Incr) Decr** in Other Current Liabilities
- **(-) Incr (Decr)** in Other Current Assets
- **(=) Total Operating Cash Flow**

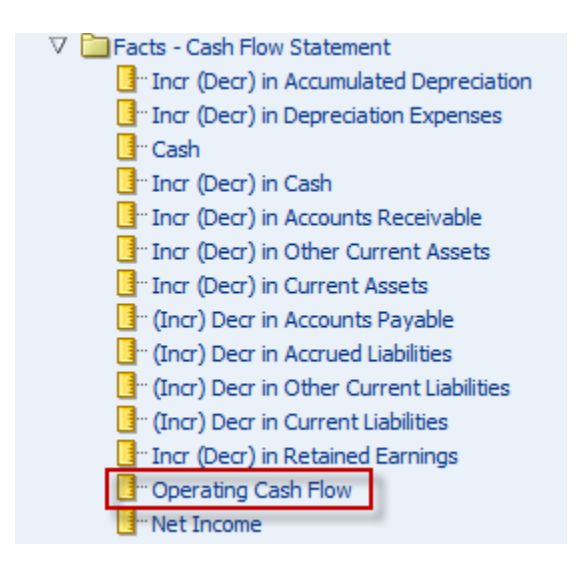

### **Navigation: Dashboards>General Ledger>Cash Flow>Monthly Cash Flow**

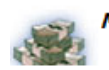

Monthly Cash Flow Time run: 7/11/2016 10:08:02 AM

#### Fiscal Quarter  $2016Q4 - 1$

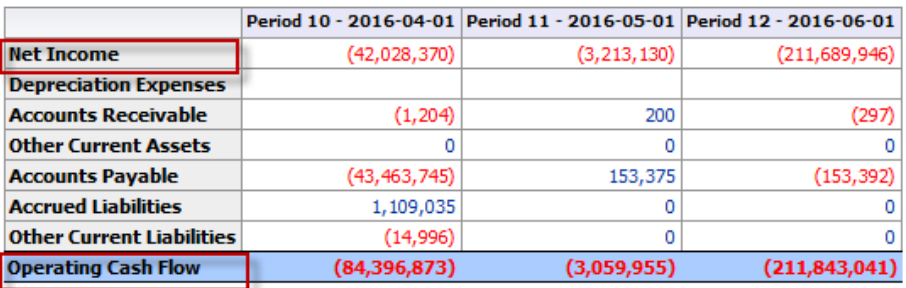

Analyze - Edit - Refresh - Print - Export